## <span id="page-0-0"></span>Programming Multi-Core Systems with OpenMP

Clemens Grelck

University of Amsterdam

UvA / SURFsara High Performance Computing and Big Data

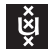

**UNIVERSITY OF AMSTERDAM** 

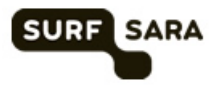

つくい

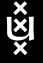

Clemens Grelck, University of Amsterdam [Programming Multi-Core Systems with OpenMP](#page-56-0)

<span id="page-1-0"></span>Programming Multi-Core Systems with OpenMP

[OpenMP at a Glance](#page-1-0)

[Loop Parallelization](#page-13-0)

[Scheduling](#page-43-0)

**[Outlook](#page-52-0)** 

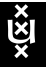

Clemens Grelck, University of Amsterdam [Programming Multi-Core Systems with OpenMP](#page-0-0)

 $QQ$ 

# Target Multi-core Systems

### Small-scale general-purpose (x86) multicore processors:

- Intel / AMD commodity processors with 2, 4, 6 or 8 cores
- $\blacktriangleright$  potentially hyperthreaded

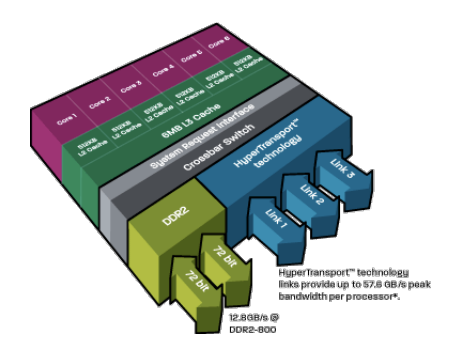

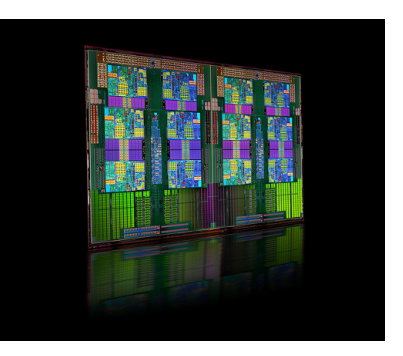

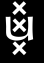

 $\Box$ 

# Target Multi-core Systems

### Medium-scale server systems:

- $\triangleright$  multiple (2 or 4 in practice) identical processors
- $\blacktriangleright$  each processor with several cores
- $\blacktriangleright$  high bandwidth data path between processors

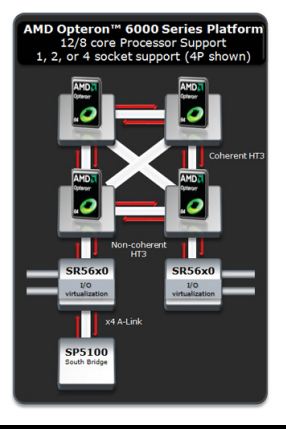

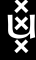

 $\equiv x$ 

 $\Omega$ 

## Target Multi-core Systems

#### Large-scale shared address space compute systems:

- $\blacktriangleright$  large number of slightly simpler cores
- $\triangleright$  SUN MicroSystems / Oracle Niagara / UltraSparc T series
- $\blacktriangleright$  up to 512 hardware threads (T3-4 server)

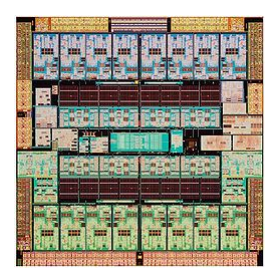

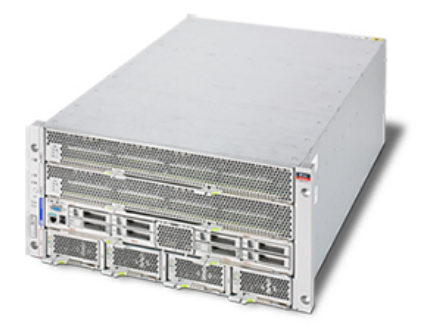

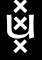

Clemens Grelck, University of Amsterdam [Programming Multi-Core Systems with OpenMP](#page-0-0)

# Design Rationale of OpenMP

### Ideal:

- $\blacktriangleright$  Automatic parallelisation of sequential code.
- $\triangleright$  No additional parallelisation effort for development, debugging, maintenance, etc.

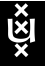

# Design Rationale of OpenMP

### Ideal:

- $\blacktriangleright$  Automatic parallelisation of sequential code.
- $\triangleright$  No additional parallelisation effort for development, debugging, maintenance, etc.

### Problem:

- $\triangleright$  Data dependences are difficult to assess.
- Compilers must be conservative in their assumptions.

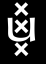

# Design Rationale of OpenMP

### Ideal:

- $\blacktriangleright$  Automatic parallelisation of sequential code.
- $\triangleright$  No additional parallelisation effort for development, debugging, maintenance, etc.

## Problem:

- $\triangleright$  Data dependences are difficult to assess.
- $\triangleright$  Compilers must be conservative in their assumptions.

## Way out:

- $\blacktriangleright$  Take or write ordinary sequential program.
- $\blacktriangleright$  Add annotations/pragmas/compiler directives that guide parallelisation.
- $\blacktriangleright$  Let the compiler generate the corresponding code.

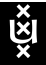

## OpenMP at a Glance

### OpenMP as a programming interface:

- $\blacktriangleright$  Compiler directives
- $\blacktriangleright$  Library functions
- $\blacktriangleright$  Environment variables

## $C/C++$  version:

#pragma omp name [clause]\* structured block

#### Fortran version:

!\$ OMP name [ clause [, clause]\*] code block !\$ OMP END name

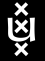

Clemens Grelck, University of Amsterdam [Programming Multi-Core Systems with OpenMP](#page-0-0)

イロト イ伊 ト イヨ ト イヨ

## Hello World with OpenMP

```
# include " omp .h "
#include <stdio.h>
int main ()
{
  printf ( "Starting execution with \lambdad threads:\n\lambda",
             omp_get_num_threads ());
  # pragma omp parallel
  {
     printf ( "Hello world says thread %d of %d.\n \alpha",
               omp_get_thread_num () ,
               omp_get_num_threads ());
  }
  printf ( "Execution of % d threads terminated.\n \n \begin{bmatrix}\n 1 & 0 \\
 0 & 1\n \end{bmatrix}omp_get_num_threads ());
  return ( 0);
}
```
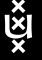

重

 $2990$ 

メ母 トメミ トメミト

## Hello World with OpenMP

#### Compilation:

gcc - fopenmp hello\_world .c

#### Output using 4 threads:

Starting execution with 1 threads : Hello world says thread 2 of 4. Hello world says thread 3 of 4. Hello world says thread 1 of 4. Hello world says thread 0 of 4. Execution of 1 threads terminated .

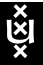

医骨盆 医骨

## Hello World with OpenMP

#### Using 4 threads:

Starting execution with 1 threads : Hello world says thread 2 of 4. Hello world says thread 3 of 4. Hello world says thread 1 of 4. Hello world says thread 0 of 4. Execution of 1 threads terminated

#### Who determines number of threads ?

- ▶ Environment variable: export OMP\_NUM\_THREADS=4
- ▶ Library function: void omp\_set\_num\_threads( int)

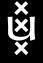

よちょう 三

<span id="page-12-0"></span>OpenMP Execution Model

### Classical Fork/Join:

**Master thread executes serial code.**

**Master and slave threads concurrently Master thread encounters parallel directive. execute parallel block.**

**Implicit barrier, wait for all threads to finish.**

**Master thread resumes serial execution.**

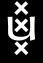

<span id="page-13-0"></span>Programming Multi-Core Systems with OpenMP

[OpenMP at a Glance](#page-1-0)

[Loop Parallelization](#page-13-0)

[Scheduling](#page-43-0)

**[Outlook](#page-52-0)** 

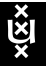

Clemens Grelck, University of Amsterdam [Programming Multi-Core Systems with OpenMP](#page-0-0)

 $QQ$ 

## Simple Loop Parallelisation

#### Example: element-wise vector product:

```
void elem_prod ( double *c, double *a, double *b, int len)
{
  int i;
  # pragma omp parallel for
  for (i=0; i<1en; i++){
    c[i] = a[i] * b[i];}
}
```
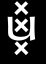

 $QQ$ 

## Simple Loop Parallelisation

#### Example: element-wise vector product:

```
void elem_prod ( double *c, double *a, double *b, int len)
{
  int i;
  # pragma omp parallel for
  for (i=0; i<1en; i++){
    c[i] = a[i] * b[i];}
}
```
### Prerequisite:

 $\triangleright$  No data dependence between any two iterations.

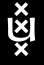

## Simple Loop Parallelisation

#### Example: element-wise vector product:

```
void elem_prod ( double *c, double *a, double *b, int len)
{
  int i;
  # pragma omp parallel for
  for (i=0; i<1en; i++){
    c[i] = a[i] * b[i];}
}
```
### Prerequisite:

- $\triangleright$  No data dependence between any two iterations.
- $\triangleright$  Caution: YOU claim this property !!

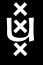

# Directive  $\#$ pragma omp parallel for

### What the compiler directive does for you:

- $\blacktriangleright$  It starts additional worker threads depending on OMP NUM THREADS.
- $\blacktriangleright$  It divides the iteration space among all threads.
- It lets all threads execute loop restricted to their mutually disjoint subsets.
- It synchronizes all threads at an implicit barrier.
- $\blacktriangleright$  It terminates worker threads.

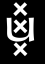

# Directive  $#$ pragma omp parallel for

### What the compiler directive does for you:

- $\blacktriangleright$  It starts additional worker threads depending on OMP NUM THREADS.
- $\blacktriangleright$  It divides the iteration space among all threads.
- It lets all threads execute loop restricted to their mutually disjoint subsets.
- It synchronizes all threads at an implicit barrier.
- $\blacktriangleright$  It terminates worker threads.

### Restrictions:

- $\blacktriangleright$  The directive must directly precede for-loop.
- $\blacktriangleright$  The for-loop must match a constrained pattern.
- $\blacktriangleright$  The trip-count of the for-loop must be known in advance.

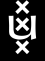

Shared and Private Variables

### Example:

```
# pragma omp parallel for
for (i=0; i<1en; i++){
  res [i] = a[i] * b[i];}
```
- $\triangleright$  Shared variable: one instance for all threads
- $\triangleright$  Private variable: one instance for each thread

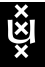

つへへ

## Shared and Private Variables

#### Example:

```
# pragma omp parallel for
for (i=0; i<1en; i++){
  res [i] = a[i] * b[i];}
```
Who decides that res, a, b, and len are shared variables, whereas *i* is private ??

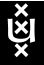

## Shared and Private Variables

### Example:

```
# pragma omp parallel for
for (i=0: i<math>len: i++){
  res [i] = a[i] * b[i];}
```
Who decides that res, a, b, and len are shared variables, whereas *i* is private ??

### Default rules:

- $\blacktriangleright$  All variables are shared.
- $\triangleright$  Only loop variables of parallel loops are **private**.

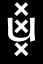

#### Mandelbrot set:

```
double x, y;
int i, j, max = 200;
int depth [M, N];
...
for (i=0; i < M; i++) {
  for (i=0; i < N; i++) {
    x = (double) i / (double) M;y = (double) j / (double) N;depth[i,j] = mandelval(x, y, max);} }
```
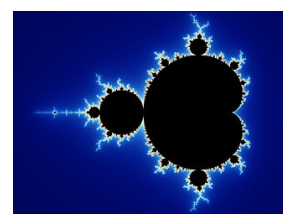

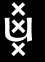

Clemens Grelck, University of Amsterdam [Programming Multi-Core Systems with OpenMP](#page-0-0)

医骨盆 医骨

#### Mandelbrot set:

```
double x, y;
int i, j, max = 200;
int depth [M, N];
...
for (i=0; i < M; i++) {
  for (j=0; j < N; j++) {
    x = (double) i / (double) M;
    y = (double) i / (double) N;depth[i, j] = mandelval(x, y, max);} }
```
### Properties to check:

 $\triangleright$  No data dependencies between loop iterations ?

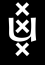

**Allen Market** 

#### Mandelbrot set:

```
double x, y;
int i, j, max = 200;
int depth [M, N];
...
for (i=0; i < M; i++) {
  for (j=0; j < N; j++) {
    x = (double) i / (double) M;y = (double) i / (double) N;depth[i, j] = mandelval(x, y, max);} }
```
### Properties to check:

- $\triangleright$  No data dependencies between loop iterations ? YES !
- $\blacktriangleright$  Trip-count known in advance ?

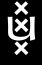

**Alban Alba** 

### Mandelbrot set:

```
double x, y;
int i, j, max = 200;
int depth [M, N];
...
for (i=0; i < M; i++) {
  for (j=0; j < N; j++) {
    x = (double) i / (double) M;y = (double) i / (double) N;depth[i, j] = mandelval(x, y, max);} }
```
### Properties to check:

- $\triangleright$  No data dependencies between loop iterations ? YES !
- ▶ Trip-count known in advance ? YES !
- $\blacktriangleright$  Function mandelval without side-effects ?

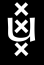

**Allen Market** 

#### Function mandelval:

```
int mandelval ( double xx, double yy, int max)
{
  int i =0;
  double x = xx, y = yy;
  while (x*x + y*y \le 4.0 & & i & \max) {
    x = x * x - y * y + xx;y = x*y + x*y + vy;i ++;
  }
  return i;
}
```
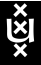

医单侧 医单侧

 $2990$ 

重

### <span id="page-27-0"></span>Mandelbrot set:

```
double x, y;
int i, j, max = 200;
int depth [M, N];
...
for (i=0; i < M; i++) {
  for (j=0; j < N; j++) {
    x = (double) i / (double) M;y = (double) i / (double) N;depth[i,j] = mandelval(x, y, max);} }
```
### Properties to check:

- $\triangleright$  No data dependencies between loop iterations ? YES !
- ▶ Trip-count known in advance ? YES !
- $\triangleright$  Function mandelval without side-effects ? YES !
- $\triangleright$  Only loop variable i needs to be private ? NO !!!! Check x, y, j A . . 3 . . 3

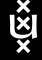

### <span id="page-28-0"></span>Mandelbrot set:

```
double x, y;
int i, j, max = 200;
int depth [M, N];
...
#pragma omp parallel for private (x, y, j) shared (M, N, max)for (i=0; i < M; i++) {
  for (i=0; i < N; i++) {
    x = (double) i / (double) M;y = (double) i / (double) N;depth[i,j] = mandelval(x, y, max);} }
```
### Private clause:

- $\triangleright$  Directives may be refined by *clauses*.
- $\triangleright$  Private clause allows us to tag any variable as private.
- $\triangleright$  Caution: private variables are **not** initialised outside parallel section !!
- $\triangleright$  $\triangleright$  $\triangleright$  $\triangleright$  $\triangleright$  Shared clause allows us to explicitly ma[rk](#page-27-0) [sh](#page-29-0)a[re](#page-28-0)[d](#page-29-0) [v](#page-12-0)ar[ia](#page-43-0)[b](#page-12-0)[l](#page-13-0)[es](#page-42-0)[.](#page-43-0)

 $QQ$ 

### <span id="page-29-0"></span>Mandelbrot set with additional counter:

```
int total = 0;
...
for (i=0; i < M; i++) {
  for (j=0; j < N; j++) {
    x = (double) i / (double) M;
    y = (double) i / (double) N;depth[i, j] = madelval(x, y, max);total = total + depth[i, j];} }
```
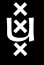

- 4 重 8 - 4 重 8

 $\equiv$ 

### Mandelbrot set with additional counter:

```
int total = 0;
...
for (i=0; i < M; i++) {
  for (j=0; j < N; j++) {
    x = (double) i / (double) M;y = (double) i / (double) N;depth[i, j] = mandelval(x, y, max);total = total + depth[i, j];} }
```
### Problems:

- $\triangleright$  New variable total introduces data dependence.
- $\triangleright$  Data dependence could be ignored due to associativity.
- $\triangleright$  New variable total must be shared.
- Incrementation of total must avoid race condition

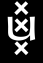

母 ▶ ヨ ヨ ▶ ヨ ヨ

### Mandelbrot set with additional counter:

```
int total = 0:
...
#pragma omp parallel for private (x, y, i)for (i=0; i < M; i++) {
  for (i=0; i < N; i++) {
    x = (double) i / (double) M;y = (double) j / (double) N;depth[i, j] = mandelval(x, y, max);# pragma omp critical
    {
       total = total + depth[i, j];}
 }
}
```
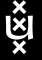

よちょう 三

 $\Omega$ 

# Critical Regions

#### The critical directive:

- $\triangleright$  Directive must immediately precede new statement block.
- $\triangleright$  Statement block is executed without interleaving.
- $\triangleright$  Directive implements critical region.

### Equivalence:

```
# pragma omp critical
{
  < statements >
}
```
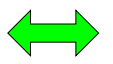

pthread\_mutex\_lock ( & lock ); < statements > pthread\_mutex\_unlock ( & lock );

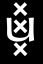

# Critical Regions

### The critical directive:

- $\triangleright$  Directive must immediately precede new statement block.
- $\triangleright$  Statement block is executed without interleaving.
- $\triangleright$  Directive implements critical region.

### Equivalence:

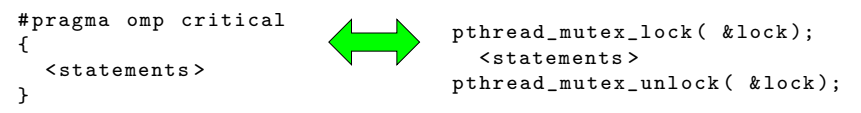

つくへ

## Disadvantage:

- $\blacktriangleright$  All critical regions in entire program are synchronised.
- $\blacktriangleright$  Unnecessary overhead.

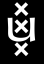

# Critical Regions

### The named critical directive

- $\triangleright$  Critical regions may be associated with names.
- $\triangleright$  Critical regions with identical names are synchronised.
- $\triangleright$  Critical regions with different names are executed concurrently.

### Equivalence:

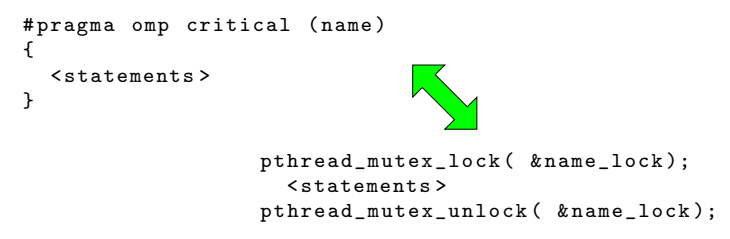

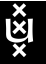

**ARACTE** 

 $\Omega$ 

## Reduction Operations

### Specific solution: reduction clause

```
#pragma omp parallel for private (x, y, i, j)reduction (+: total )
for (i=0; i \le M; i++) {
  for (i=0; i < N; i++) {
    x = (double) i / (double) M;y = (double) i / (double) N;depth[i, j] = mandelval(x, y, max);total = total + depth[i, j];}
}
```
### Properties:

- $\triangleright$  Reduction clause only supports built-in reduction operations:  $+, *$ ,  $\hat{c}$ ,  $\&$ ,  $|$ ,  $\&$  $\&$ ,  $|$ ).
- $\triangleright$  User-defined reductions only supported via critical regions.
- $\triangleright$  Bit accuracy not guaranteed.

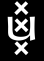

 $\langle \bigcap \mathbb{P} \rangle$   $\rightarrow$   $\langle \bigcap \mathbb{P} \rangle$   $\rightarrow$   $\langle \bigcap \mathbb{P} \rangle$ 

### Shared variables:

- $\triangleright$  One instance shared between sequential and parallel execution.
- $\blacktriangleright$  Value unaffected by transition.

### Private variables:

- $\triangleright$  One instance during sequential execution.
- $\triangleright$  One instance per worker thread during parallel execution.
- $\triangleright$  No exchange of values.

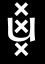

### Shared variables:

- $\triangleright$  One instance shared between sequential and parallel execution.
- $\blacktriangleright$  Value unaffected by transition.

### Private variables:

- $\triangleright$  One instance during sequential execution.
- $\triangleright$  One instance per worker thread during parallel execution.
- $\triangleright$  No exchange of values.

### New: Firstprivate variables:

- $\blacktriangleright$  Like private variables, but ...
- $\triangleright$  Worker thread instances initialised with master thread value.

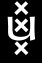

#### Example:

```
int a=1, b=2, c=3# pragma omp parallel for private (a) \setminusfirstprivate (b) \backslashshared(c)for (i=0; i<10; i++) {
  // before first iteration :
  // a : ?? | b : ?? | c : ??
  a++: b++: c=i;
}
// a : ?? | b : ?? | c : ??
```
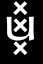

医骨盆 医骨

#### Example:

```
int a=1, b=2, c=3# pragma omp parallel for private (a) \setminusfirstprivate (b) \backslashshared \left( c \right)for (i=0; i<10; i++) {
  // before first iteration :
  // a : undef | b : 2 | c : undef
  a++; b++; c=i;}
// a : 1 | b : 2 | c : undef
```
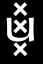

医骨盆 医骨

 $\Omega$ 

## Conditional Parallelisation

### Problem:

- $\blacktriangleright$  Parallel execution of a loop incurs overhead:
	- $\blacktriangleright$  creation of worker threads
	- $\blacktriangleright$  scheduling
	- $\blacktriangleright$  synchronisation barrier
- $\blacktriangleright$  This overhead must be outweighed by sufficient workload.
- $\triangleright$  Workload depends on
	- $\blacktriangleright$  loop body,
	- $\blacktriangleright$  trip count.

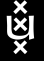

## Conditional Parallelisation

### Problem:

- $\blacktriangleright$  Parallel execution of a loop incurs overhead:
	- $\blacktriangleright$  creation of worker threads
	- $\blacktriangleright$  scheduling
	- $\blacktriangleright$  synchronisation barrier
- $\blacktriangleright$  This overhead must be outweighed by sufficient workload.
- $\blacktriangleright$  Workload depends on
	- $\blacktriangleright$  loop body,
	- $\blacktriangleright$  trip count.

### Example:

```
if ( len < 1000) {
  for (i=0; i<len; i++)
  {
    res[i] = a[i] * b[i];}
}
else {
  # pragma omp parallel for
  for (i=0; i<len; i++){
    res[i] = a[i] * b[i];}
}
```
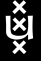

## <span id="page-42-0"></span>Conditional Parallelisation

Introducing the if-clause:

```
if ( len < 1000) {
  for (i=0; i<1en; i++) {
    res[i] = a[i] * b[i];}
}
else {
  # pragma omp parallel for
  for (i=0; i<1en; i++) {
    res[i] = a[i] * b[i];}
}
             # pragma omp parallel for if ( len >= 1000)
             for (i=0; i<1en; i++) {
               res[i] = a[i] * b[i];}
```
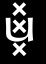

医单侧 医单侧

重

 $\Omega$ 

<span id="page-43-0"></span>Programming Multi-Core Systems with OpenMP

[OpenMP at a Glance](#page-1-0)

[Loop Parallelization](#page-13-0)

**[Scheduling](#page-43-0)** 

### **[Outlook](#page-52-0)**

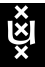

Clemens Grelck, University of Amsterdam [Programming Multi-Core Systems with OpenMP](#page-0-0)

 $QQ$ 

### Definition:

 $\triangleright$  Loop scheduling determines which iterations are executed by which thread

### Aim:

 $\blacktriangleright$  Equal workload distribution

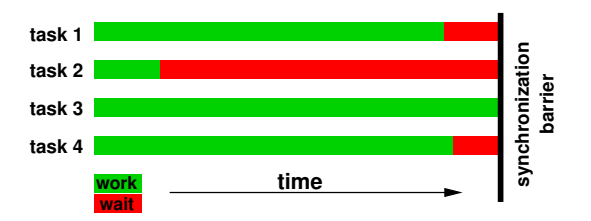

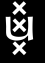

 $\Omega$ 

### Problem:

 $\triangleright$  Different situations require different techniques

### The schedule clause:

```
#pragma omp parallel for schedule ( <type> [, <chunk>])
for ( \ldots ){
  ...
}
```
### Properties:

- $\triangleright$  Clause selects one out of a set of scheduling techniques.
- $\triangleright$  Optionally, a chunk size can be specified.
- Default chunk size depends on scheduling technique.

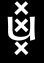

### Static scheduling:

```
# pragma omp parallel for schedule ( static)
```
- $\blacktriangleright$  Loop is subdivided into as many chunks as threads exist.
- $\triangleright$  Often called block scheduling.

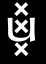

**The Southern** 

 $QQ$ 

### Static scheduling:

```
# pragma omp parallel for schedule (static)
```
- $\triangleright$  Loop is subdivided into as many chunks as threads exist.
- $\triangleright$  Often called block scheduling.

### Static scheduling with chunk size:

#pragma omp parallel for schedule (static,  $\langle n \rangle$ )

- $\blacktriangleright$  Loop is subdivided into chunks of *n* iterations.
- $\triangleright$  Chunks are assigned to threads in a round-robin fashion.
- $\blacktriangleright$  Also called block-cyclic scheduling.

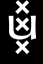

### Dynamic scheduling:

```
# pragma omp parallel for schedule ( dynamic, \langle n \rangle)
```
- $\blacktriangleright$  Loop is subdivided into chunks of *n* iterations.
- $\triangleright$  Chunks are dynamically assigned to threads on their demand.
- $\blacktriangleright$  Also called self scheduling.
- $\triangleright$  Default chunk size: 1 iteration.

### Properties:

- $\blacktriangleright$  Allows for dynamic load distribution and adjustment.
- $\blacktriangleright$  Requires additional synchronization.
- $\triangleright$  Generates more overhead than static scheduling.

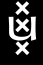

### Dilemma of chunk size selection:

- $\triangleright$  Small chunk sizes mean good load balancing, but high synchronisation overhead.
- $\blacktriangleright$  Large chunk sizes reduce synchronisation overhead, but result in poor load balancing.

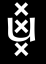

### Dilemma of chunk size selection:

- $\triangleright$  Small chunk sizes mean good load balancing, but high synchronisation overhead.
- $\blacktriangleright$  Large chunk sizes reduce synchronisation overhead, but result in poor load balancing.

### Rationale of guided scheduling:

- $\blacktriangleright$  In the beginning, large chunks keep synchronisation overhead small.
- $\triangleright$  When approaching the final barrier, small chunks balance workload.

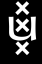

## Guided scheduling:

#pragma omp parallel for schedule ( guided, <n>)

- $\triangleright$  Chunks are dynamically assigned to threads on their demand.
- $\blacktriangleright$  Initial chunk size is implementation dependent.
- $\triangleright$  Chunk size decreases exponentially with every assignment.
- $\blacktriangleright$  Also called guided self scheduling.
- $\blacktriangleright$  Minimum chunk size: *n* (default: 1)

## Example:

- $\blacktriangleright$  Total number of iterations: 250
- Initial / minimal chunk size:  $50 / 5$
- $\blacktriangleright$  Current chunk size: 80% of last chunk size:
	- $50 40 32 26 21 17 14 12 10 8 6 5 5 4$

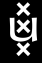

## <span id="page-52-0"></span>Programming Multi-Core Systems with OpenMP

[OpenMP at a Glance](#page-1-0)

[Loop Parallelization](#page-13-0)

[Scheduling](#page-43-0)

### **[Outlook](#page-52-0)**

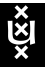

任

 $QQ$ 

## What's More ?

## More in OpenMP-2:

- $\triangleright$  Decouple parallel regions from work sharing
- $\triangleright$  Control synchronisation barriers
- $\blacktriangleright$  Task parallel sections
- $\blacktriangleright$  Low-level locks and condition variables

 $\blacktriangleright$  ...

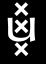

## What's More ?

## More in OpenMP-2:

- $\triangleright$  Decouple parallel regions from work sharing
- $\blacktriangleright$  Control synchronisation barriers
- $\blacktriangleright$  Task parallel sections
- $\blacktriangleright$  Low-level locks and condition variables
- $\blacktriangleright$  ...

### More in OpenMP-3:

- $\triangleright$  Nested parallel regions
- $\triangleright$  Spawning and synchronisation of tasks
- $\blacktriangleright$  ...

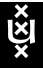

# What's More ?

## More in OpenMP-2:

- $\triangleright$  Decouple parallel regions from work sharing
- $\blacktriangleright$  Control synchronisation barriers
- $\blacktriangleright$  Task parallel sections
- $\blacktriangleright$  Low-level locks and condition variables
- $\blacktriangleright$  ...

## More in OpenMP-3:

- $\triangleright$  Nested parallel regions
- $\triangleright$  Spawning and synchronisation of tasks
- $\blacktriangleright$  ...

## More information:

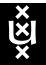

 $\blacktriangleright$  www.openmp.org

## <span id="page-56-0"></span>The End: Questions ?

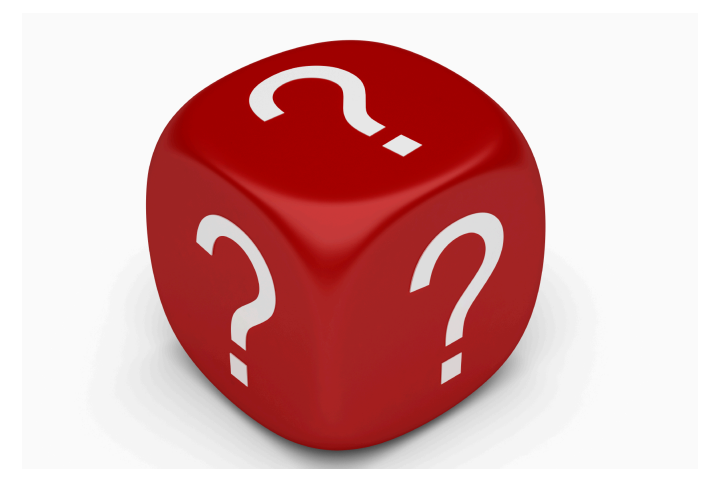

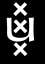

有 -41 Clemens Grelck, University of Amsterdam [Programming Multi-Core Systems with OpenMP](#page-0-0)

 $\sim$ ∢ 重 ≯ 4.重

4 0 8

 $299$ 

э